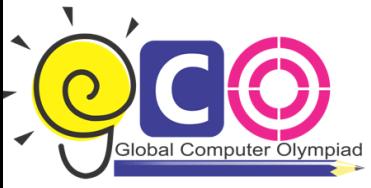

## CLASS-IX **Sample Questions** CLASS-IX

1. Consider the following figure:

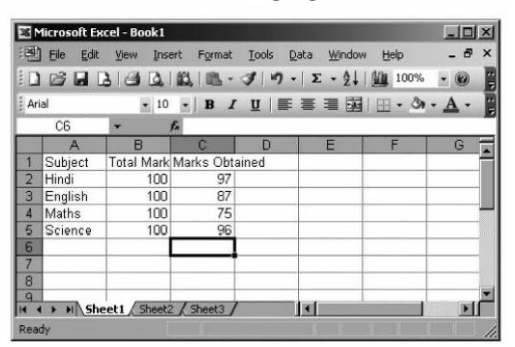

If you want the sum of marks obtained of all subjects and the sum of marks obtained then

how can you find it?

- (a) Alt+=
- (b) Ctrl+=
- (c) Shift  $+ =$
- (d)  $Alt + Clrt =$
- 2. EBCDIC Means
	- (a) Extended Binary Coded Decimal Interchange Code
	- (b) Ex-Person Binary Coded Decimal Interchange Code
	- (c) Extensive Binary Coded Decimal Interchange Code
	- (d) Expensive Binary Coded Decimal Interchange Code
- 3. Which of the following statements is/are true?

Statement A: When you link data maintained in an excel workbook to a word document. The word document contains

a reference to the original source application.

Statement B: When you link data maintained in an excel workbook to a word document. The word document must

contain a hyperlink

- (A) Statement A is correct.
- (B) Statement B is correct.

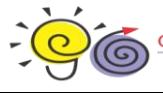

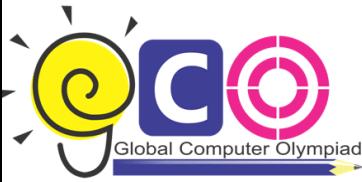

- (C) Both statement A and B are correct.
- (D) Neither statement A nor B is correct.
- 4. The view that displays the slides of a presentation as miniature representations of the slides is called:
	- (a) Slide show
	- (b) Slide sorter view
	- (c) Outline view
	- (d) Slide view
- 5. Identify the advantages of magnetic tapes.
	- 1. Economical 4. Reusable
	- 2. Fast input/output
	- 3. Very huge capacity
	- $(a) 1, 2, 3$
	- (b) 1,2,4
	- (c) 1,3,4
	- (d) 1,2,3,4
- 6. RDBMS is system software which retrieves, modifies and stores the data in database on request. Which one of the following is the correct abbreviation of RDBMS?
	- (a) Relational Data Maintaining System
	- (b) Request Database Maintaining Software
	- (c) Relational Data Management System
	- (d) Relational Database Management System
- 7. To change the cell reference C8O: C85 to an absolute row and column reference, you would enter it as:
	- (a) CBO:C8S
	- (b) \$C\$80:\$C\$85
	- (c) C\$8O: C\$S

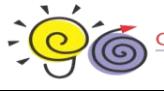

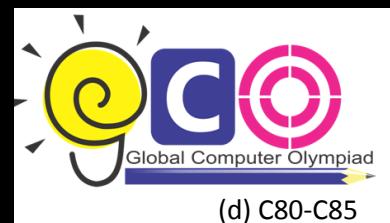

- 8. . .ini extension refers usually to what kind of file?
	- (a) Image file
	- (b) System file
	- (c) Internet File
	- (d) Inet Color Initialize
- 9. Steve has 27 cubic feet of concrete to pave a side walk whose length is 6 times its width.

The concrete must be poured 6 inches deep. How long is the sidewalk?

- (a) 9 feet
- (b) 12 feet
- (c) 15 feet
- (d) 18 feet
- 10. Stephen creates a document. The text of document contains big gap between two letters. Which one of the following processes Stephen will use to move letter closer together?
	- (a) Kerning
	- (b) Thesaurus
	- (c) WordArt
	- (d) All of these

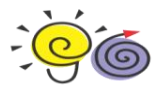